## *Несколько правил цифрового (сетевого) этикета для делового общения*

1. Начинайте письмо или сообщение с приветствия.

Если послание имеет несколько адресатов (например, в группе WhatsApp), то подходящим вариантом будет обращение «Уважаемые коллеги»

Первая фраза делового письма – обращение – может заканчиваться запятой или восклицательным знаком.

Например:

 *Добрый день, уважаемые коллеги! Предоставьте, пожалуйста, информацию о проведённых мероприятиях. (слово «пожалуйста» всегда выделяется запятыми) Добрый день! Уважаемые коллеги, необходимо предоставить информацию о проведённых мероприятиях.*

2. Если знаете, как зовут получателя, обязательно обращайтесь к нему по имени. Иначе ваше письмо выглядит невежливым.

 Например:  *Светлана, пришлите сканы накладных от 20.02.2022 г.*

- 3. Обращение это не только имя, но и зависимые от него слова. Например:  *Уважаемый Иван Михайлович! (Уважаемый, Иван Михайлович! – это неправильно)*
- 4. Пишите грамотно, не забывая о заглавных буквах и знаках препинания. Орфографию и пунктуацию придумали, чтобы людям было проще понимать друг друга. Даже если вы спешите, старайтесь писать без ошибок.
- 5. Избегайте написания текста только заглавными буквами. ПИСАТЬ БОЛЬШИМИ БУКВАМИ в интернете означает кричать.
- 6. Не злоупотребляйте скриншотами. **Логины, пароли, ссылки, номера телефонов и карт** лучше высылать текстом.
- 7. Откажитесь от голосовых сообщений. Такой способ связи удобен только тем, кто отправляет эти сообщения. Если кратко передать текст письменно, это отнимет у адресата гораздо меньше времени, чтобы понять суть

сообщения. Тем более, что не всегда есть возможность это сообщение прослушать.

- 8. Уважайте личное время собеседника. Не следует звонить или писать вне рамок рабочего времени. Не пишите и не звоните по поводу работы и в выходные.
- 9. В деловом письме никогда нельзя заранее благодарить адресата. Следует использовать другую речевую конструкцию. Например, фразу «заранее благодарю» можно заменить словами «будем признательны…», «буду рад…», «надеемся на взаимовыгодное сотрудничество…» и т.д.
- 10. Сообщение завершаем подписью, например, «С уважением». В соответствии с современными стандартами оформления деловых писем после слов «С уважением» ставится запятая.

Например:

 *С уважением, главный бухгалтер С.В. Петрова*

11. Точка после подписи в деловых письмах не ставится.

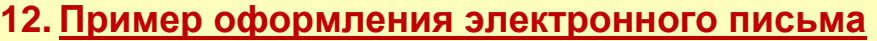

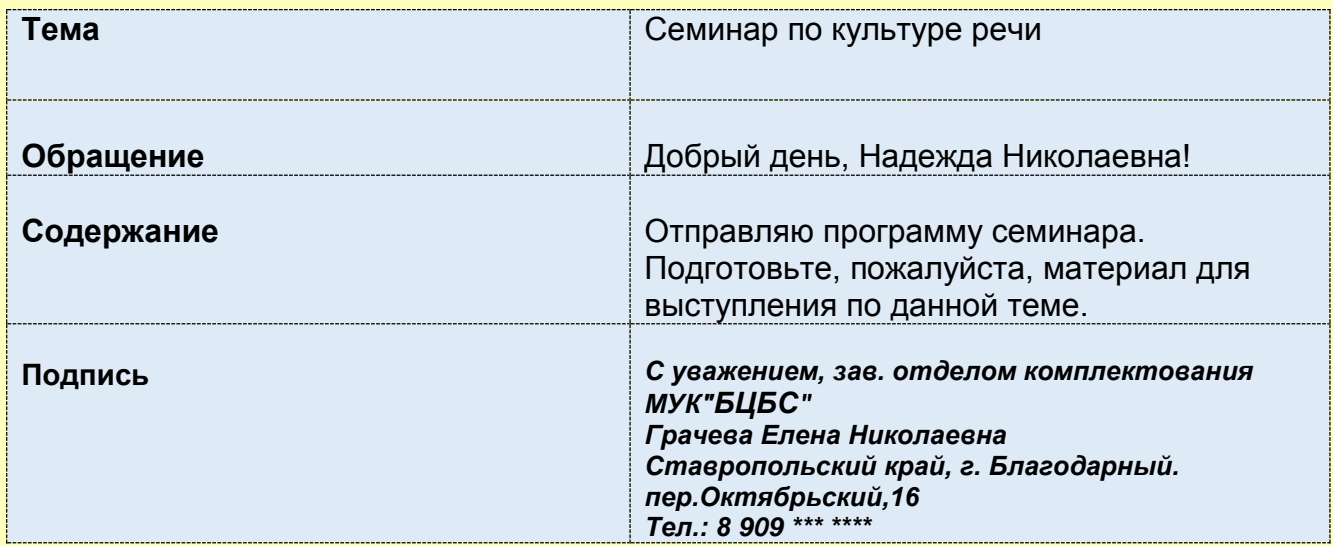